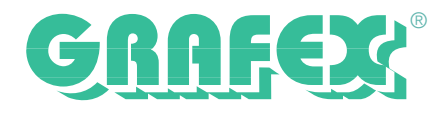

## **Genauigkeit in PDF-Vorlagen**

## **Genau - So wollen Sie es haben**

Genauigkeit spielt in den technischen Disziplinen seit jeher eine große Rolle. Mit Plänen in Dateiformen sei es als DWG, PLT, DWF, DGN, Tiff oder PDF kommen da zwangsläufig Probleme auf Sie zu, was die Genauigkeit und Maßstäblichkeit anbelangt.

Damit stehen sie vor Problemen, wenn sie ausdrucken, oder wenn sie Masse entnehmen oder prüfen wollen.

Sehr oft müssen Sie die Zeichnung erst für eine Messung vorbereiten. Im günstigsten Fall steht der Maßstab im Titelblock/Schriftfeld: z.B. 1:50. dann reicht es, in einem Programm wie RxView/RxHighlight einfach dieses Verhältnis mitzuteilen.

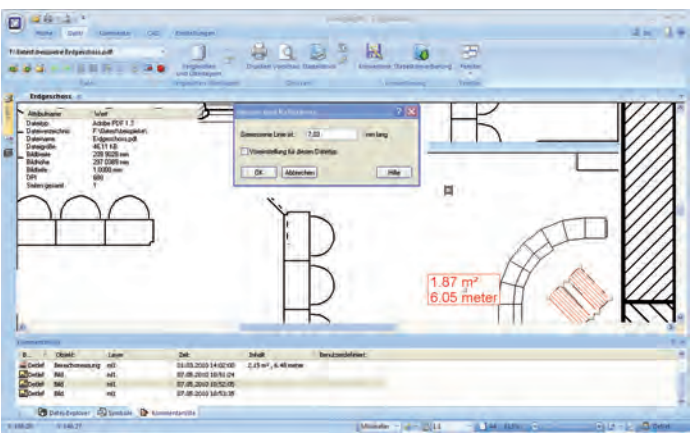

Abb. 1: RxHighlight™ 11.1 zeigt das Messen und Kalibrieren einer PDF-Vorlage/Datei

Oft findet sich aber keine Angabe oder die Angabe nicht mit den Verhältnissen in der Zeichnung überein. Gerade gescannte Zeichnungen (die auch in PDF-Dateien sein können) sind in dieser Hinsicht ein Quell reiner Freude.

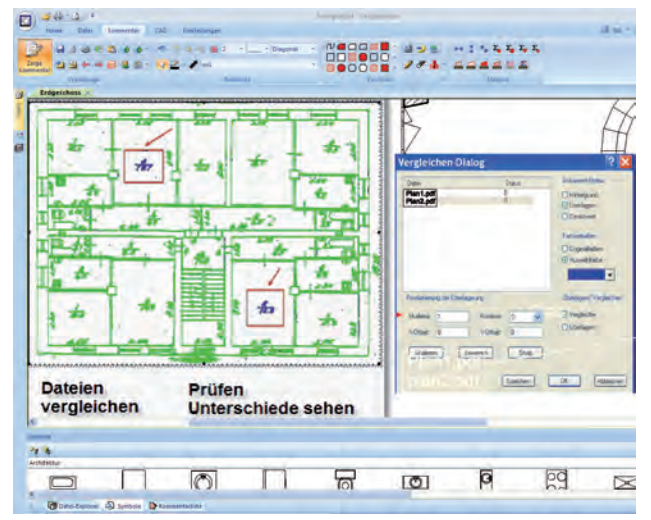

Für diese Fälle verfügt RxView/RxHighlight über eine Kalibrierungsfunktion. Was heisst das? Sie messen in der Datei eine Strecke ab, deren reale Länge bekannt ist. Der gemessenen Strecke ordnen Sie das bekannte Realmaß zu, und die ganze Zeichnung wird entsprechend umgerechnet.

Unterstützt wird diese Kalibrierungsfunktion von einem "Fang", der geometrische Punkte fangen kann wie Schnittpunkt, Entpunkt usw…..

Abb. 2: Vergleichen von verschiedenen Revisionen einer Datei mit RxHighlight™

Wenn Sie nun in der Zeichnung messen, bekommen Sie ganz exakte Werte- so wie Sie es brauchen.

## **Hinweis:**

**Wenn Sie es genauer wissen wollen, fordern Sie eine Testversion von RxView/RxHighlight und unsere kostenlose PDF-Broschüre zum Thema Messen unter lizenz@grafex.de an.**

**GRAFEX +++ Raster- / Image Technologien +++ EDM-Lösungen +++ Scanner-Systeme Rasterex Exclusiv Distribuition D-A-CH +++ Ziegeleistraße 63 +++ D-30855 Langenhagen +++ Telefon: +49 (0)511 / 780 57-0** +++ Telefax: +49 (0)511 / 780 57-99 +++ E-Mail: info@grafex.de +++ Internet: www.grafex.de

Stand: 06.05.2010